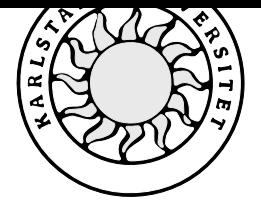

Datavetenskap

# **Ingela Johansson & Ewa Parviainen**

# **Prototyp för integrerad presentation**

# **Prototyp för integrerad presentation**

**Ingela Johansson & Ewa Parviainen**

Denna rapport är skriven som en del av det arbete som krävs för att erhålla en kandidatexamen i datavetenskap. Allt material i denna rapport, vilket inte är vårt eget, har blivit tydligt identifierat och inget material är inkluderat som tidigare använts för erhållande av annan examen.

Ingela Johansson & Ewa Parviainen

Godkänd, 2000-05-29

Handledare: Börje Arvidsson

Examinator: Stefan Lindskog

# **Sammanfattning**

Denna rapport innehåller ett examensarbete som är utfört åt Benefit Partner AB i Karlstad.

Inom landstinget i Värmland pågår ett projekt som heter VISI, som är en vision för hur IT ska användas inom vården. Den handlar om att förbättra vårdverksamheten, för vårdpersonal och patienter. Den ska bl.a. inriktas mot att avlasta alla som jobbar i vården från pappersarbete. På många avdelningar finns det olika speciallistor där man sammanställer medicinsk information. Detta arbete tar mycket tid för sjuksköterskorna att utföra men görs för att läkare ska kunna följa hur patienten svarar på aktuell behandling. Man får här ta hänsyn till den mänskliga faktorn som kan innebära att ett analyssvar hamnar på fel plats eller att ett kommatecken hamnar på fel ställe. En datorisering av speciallistorna skulle underlätta arbetet för sjuksköterskorna och förbättra säkerheten för patienterna. Datoriseringen skulle även kunna tillfredsställa önskemålet om att grafiskt kunna åskådliggöra förhållandet mellan utvalda mätvärden och medicinering över tid. Vår uppgift var att undersöka möjligheterna att datorisera speciallistorna. Undersökningen innefattade att ta fram en specifikation över vad vårdpersonal vill ha ut av en presentationsmodul, ta fram en prototyp samt visa vilken nyttoeffekt det färdiga systemet skulle få. Presentationsmodulen skulle kunna redovisa sammanställning av medicinsk information över tid. Informationen skulle kunna presenteras i tabell- och diagramform.

Viktigt att poängtera är att vi inte skulle ta fram en exekverbar prototyp utan ett skal som utgör en grund för det fortsatta utvecklingsarbetet. Området som uppgiften berör är relativt outforskat. För att ta reda på nödvändig fakta har vi fått förlita oss på egna undersökningar.

# **Prototype for integrated presentation**

# **Abstract**

This report describes a bachelor project carried out for Benefit Partner AB, Karlstad.

In the County Council of Värmland there is a project called VISI, which is a vision of how to use IT in the health service. It is about improving the work of the health service for nursing staff and patients. VISI should, among other things, focus on relieving the staff from paperwork. There are different lists (here called special lists) at many of the wards, containing medical information. This work takes the nurses a lot of time, but is done so that the doctors can follow how a patient responds to current treatment. In this work the human factor must be taken into consideration. This can mean that a test result or a comma ends up in the wrong place. A computerisation of the special lists would make the work easier for the nurses and improve the safety of the patients. It would also satisfy the need to graphically show the relationship between specific test results and medication over a particular time period. Our assignment was to investigate the possibility of computerising the special lists. The investigation included producing a specification of what the staffs requires from a presentation-module, design a prototype, and also to show the usefulness of the completed system. The presentation-module should be able to show a compilation of medical information over time. The information should be presented in tables and diagrams.

It is important to emphasise that out task was not to design an executable prototype, but to produce a basis for the continued development of this work. The area that the assignment covered is relatively unexplored. To find the facts that we needed, we had to rely on our own research.

# Innehållsförteckning

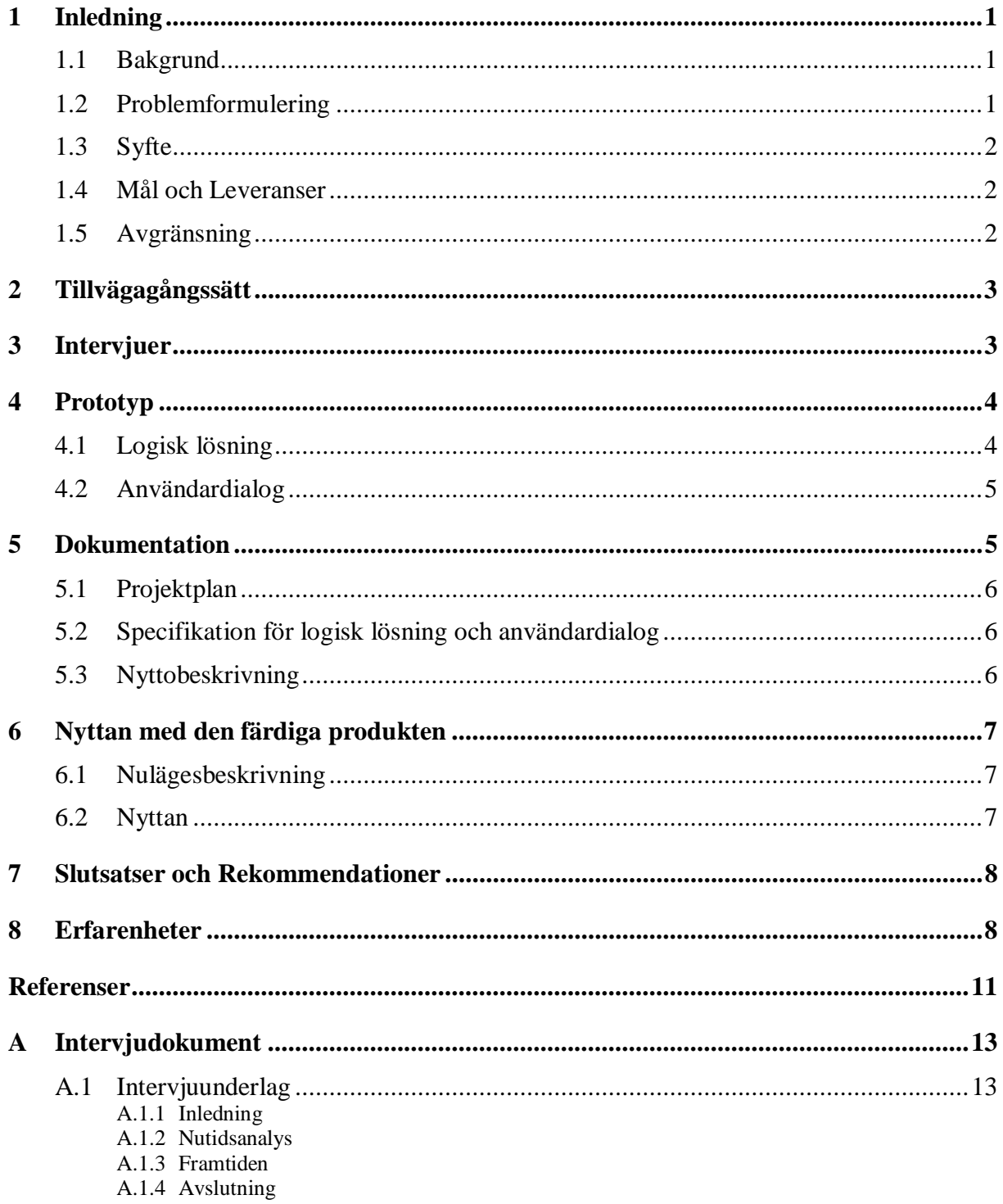

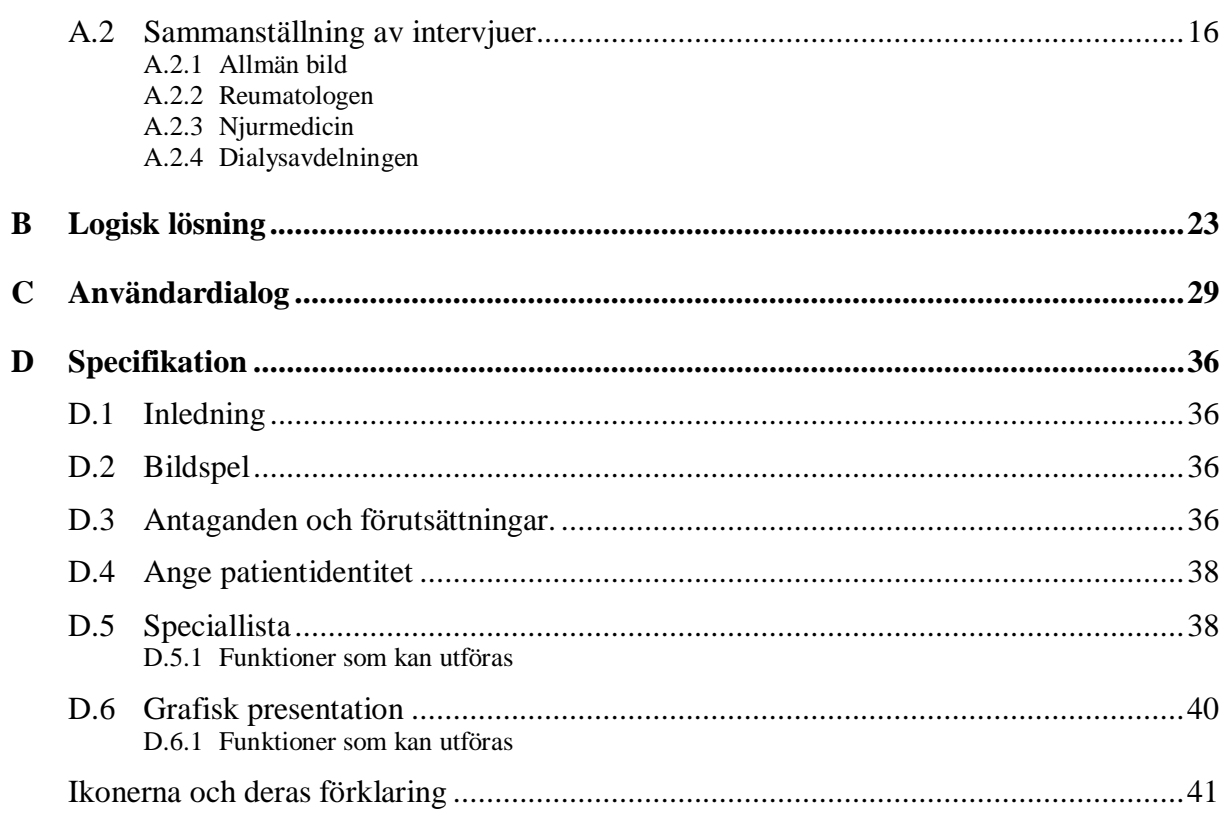

# **1 Inledning**

### **1.1 Bakgrund**

Vi har utfört vårt examensarbete hos Benefit Partner AB i Karlstad mot en av deras kunder, Landstinget i Värmland (LiV).

I vårt landsting finns idag närmare 600 olika IT-system. De har olika tekniska lösningar, användargränssnitt och begreppsdefinitioner. Det gör att systemen har svårt att samverka och nyttan för personal och patienter blir begränsad. Det pågår ett nytt projekt inom Landstinget i Värmland som kallas för VISI (VårdInformationsSystemInförande). VISI är en vision för hur IT ska användas i den värmländska vården. Det handlar om att förbättra vårdverksamheten, både för vårdpersonal och för patienter. Syftet är att ge rätt information till rätt personer i rätt tid på ett effektivt sätt. I denna kunskapshantering är IT ett hjälpmedel. IT-användningen ska bl.a. inriktas på att stödja vårdgivare i utredning och behandling av patienter. Den ska även inriktas mot att avlasta alla som jobbar i vården från kringaktiviteter och pappersarbete. [1]

## **1.2 Problemformulering**

På många avdelningar finns det olika speciallistor där man sammanställer viss medicinsk information. Med medicinsk information menar vi olika mätvärden (t.ex. analyssvar, temperatur och blodtryck) samt medicinering. Anledningen till att denna information samlas på ett ställe är att läkare ska kunna följa hur patienten svarar på aktuell behandling. Inom LiV har man sedan flera år tillbaka olika databaser som man jobbar mot. Bl.a. finns ett remiss- och svarssystem för röntgen, kemiskt- och mikrobiologiskt laboratorium. (Via datorn skickas remisser till ett laboratorium, provet tas manuellt till laboratoriet och när analysen är klar kommer svaret tillbaks till avdelningen via datorn.) Detta system innebär att olika analyssvar (provsvar) redan finns lagrade i datorerna. Vårdpersonal för idag över vissa analyssvar manuellt till speciallistorna. Detta arbete tar mycket tid för sjuksköterskorna att utföra. Man får också ta hänsyn till den mänskliga faktorn som kan innebära att ett analyssvar hamnar i fel ruta eller att ett kommatecken hamnar på fel ställe. En datorisering av speciallistorna skulle underlätta arbetet och förbättra säkerheten. Man skulle även kunna tillfredsställa önskemålet

om att grafiskt kunna åskådliggöra förhållandet mellan de olika mätvärdena och medicinering över en viss tid.

# **1.3 Syfte**

Vår uppgift var att undersöka möjligheterna att datorisera delar av pappersarbetet. Vi skulle inrikta vår undersökning på framtagandet av en presentationsmodul. Undersökningen innefattade att ta fram en specifikation över vad vårdpersonal vill ha ut av en presentationsmodul, ta fram en prototyp samt visa vilken nyttoeffekt det färdiga systemet skulle få.

## **1.4 Mål och Leveranser**

Efter genomfört examensarbete skulle Benefit Partner AB ha en prototyp av en presentationsmodul. Denna presentationsmodul skulle kunna redovisa sammanställning av medicinsk information över tid. Uppgifterna skulle kunna presenteras dels i tabellform och dels i diagramform, t.ex. visa hur ett mätvärde påverkas under en bestämd tid, vid en viss läkemedelsordination eller en förändring i denna. Prototypen kan sedan användas som underlag i det pågående arbetet med att utforma IT-stöd för den dagliga vårdprocessen.

I prototypen skulle följande delar levereras:

- Logisk lösning ("flödesschema") generell
- Användardialog för Njurmedicinska kliniken
- Användardialog för Reumatologiska kliniken

Övriga leveranser:

- Projektplan
- Specifikation för logisk lösning och användardialog
- Nyttobeskrivning
- Slutsatser och rekommendationer

## **1.5 Avgränsning**

 Examensarbetet skulle inte generera en exekverbar prototyp utan ett skal som utgör en grund för det fortsatta utvecklingsarbetet.

- Avgränsning avdelningarna Reumatolog och Njurmedicin vid Centralsjukhuset i Karlstad skulle innefattas i undersökningen.
- Ingen hänsyn skulle tas i projektet till sekretessregler som skulle kunna hämma idéflödet vid framtagandet av ett nytt verktyg.

# **2 Tillvägagångssätt**

Området som uppgiften berör är relativt outforskat. För att ta reda på de fakta vi sökte har vi fått förlita oss på egna undersökningar. Då vår målgrupp var liten passade det bäst med att göra en kvalitativ undersökning i form av intervjuer och diskussioner. Här var det viktigt att träffa rätt personer för att resultatet skulle bli så rättvisande som möjligt. Resultatet av undersökningen har sedan utgjort grunden för arbetet med prototypen tillsammans med våra egna intryck och tankar.

# **3 Intervjuer**

Sammanställning av intervjuerna återfinns i bilaga A. I denna bilaga finns alla frågor samt en sammanfattning av resultaten. Där står även vilka personer vi har pratat med och vid vilka tillfällen.

Vi har helt fått förlita oss på diskussioner med personal på berörda avdelningar samt med personal på Benefit Partner AB för att samla in nödvändig information. Undersökningen började med en situationsanalys. En situationsanalys måste ge en klar bild av helheten därför ingick i denna frågor som även berörde områden utanför avgränsningen.

Utifrån några grundfrågeställningar som vi arbetat fram mötte vi IT-samordnare på medicinklinken [2] för inledande diskussion. Syftet med mötet var att få en bättre inblick i klinikernas behov. Detta hjälpte oss senare att utveckla ett bra underlag för de kommande intervjuerna med de berörda läkare vilka IT-samordnaren rekommenderat. Den första intervjun skedde med överläkare på Reumatologen [3] och gav förutom svar även upphov till nya frågeställningar. Således var intervjuunderlaget inte detsamma när vi mötte klinikchefen[4] och en av överläkarna[5] på Njurmedicinkliniken. Dessa tre läkare hade ett stort intresse av vår uppgift och var verkligen rätt personer att prata med.

Då läkarna har tidspressade scheman har vi fått anpassa oss efter dem vilket inneburit att det dröjt ett par veckor mellan varje intervju. Intervjuerna har därför genomförts under en ganska lång tidsperiod. Därav kom det sig att vi började utarbeta vår prototyp innan alla intervjuer var avklarade. Våra funderingar fick då utvecklas och mogna samtidigt som det gav upphov till nya frågeställningar. Intervjumetoden har varit en iterativ utvecklings- och mognadsprocess.

# **4 Prototyp**

Prototypen är resultatet av undersökningen. Den består av två delar, logisk lösning och användardialog, där användardialogen utgör huvuddelen. Vill man läsa sig till vad prototypen visar i bilder kan man läsa detta i en specifikation. *Se rubrik 5.2*

## **4.1 Logisk lösning**

Vi har inte följt någon given modell för flödesscheman i den logiska lösningen. Det finns många olika modeller att följa och de är inte alltid självklara att förstå. Vi har utgått från de logiska lösningar som finns i häftet om VISI-projektet [1]. Utifrån denna har vi utformat en egen enkel modell som människor utan teknisk bakgrund bör ha lättare att följa. Den logiska lösningens symboler har två olika former. Diamantformade symboler visar att man har olika valmöjligheter och de rektangulära visar övrig information.

Den logiska lösningen visar arbetsgången i den framtida presentationsmodulen. Det var den första delen av prototypen som togs fram och som utgör grunden för användardialogen. Här började detaljfrågor göra sig gällande och hur lösningen mer konkret skulle se ut, därför har den omarbetats ett flertal gånger under vårt arbete. Själva utseendet har också förändrats allteftersom vi lärt oss verktyget Power Point bättre.

Flödesschemat visas som ett bildspel i Power Point. Det har ritats på flera sidor p.g.a. dess storlek. Vill man se ett mer detaljerat flöde för en speciell funktion kan man klicka på den symbolen. Detta sätt bidrar till att man inte följer bilderna i en kronologisk ordning. På den bilaga som finns med står det en förklaring vid varje bild. *Se bilaga B*

## **4.2 Användardialog**

Innan vi började utforma användardialogen gjorde vi ett studiebesök på njurmedicinska vårdavdelningen. Där fick vi titta på ett system som de använder sig av i dag för att kunna ta fram en grafisk presentation av mätvärden presenterade över tid. Detta system är dock endast avsett för dialysenheten.

När vi började med användardialogen ritade vi först ned den på papper för att illustrera den mentala bild vi skapat oss. Denna process förenklade själva arbetet med att realisera användardialogen i verktyget. Det visade sig vara svårt att hitta ett bra verktyg att skapa bilderna i. De olika verktyg vi provade var:

- Dreamweaver som är ett verktyg för webb dokumentation.
- VISIO som är ett presentationsverktyg.
- Power Point vilket också är ett presentationsverktyg.

Dreamweaver visade sig inte uppfylla våra krav, det gjorde däremot de andra två. Vi beslöt oss för att använda Power Point eftersom det var det verktyg vi kunde bäst. Hade vi valt VISIO skulle det ha tagit ett par extra veckor bara för att lära sig verktyget. Vi har försökt efterlikna en Windows miljö eftersom detta är vad vi tror att användaren är mest bekant med. Den miljön är också den vi själva är mest vana vid.

Användardialogen är skapad för att visas som ett bildspel. Genom att länka olika ikoner till olika bilder får iakttagaren intrycket av att se ett fungerande program. Bildspelet innehåller presentationsmodulen med speciallista och grafisk presentation. Det visar användaren hur det är tänkt att de olika funktionerna ska fungera. I bilagan har vi inte visat alla bilder utan tagit med nyckelbilderna. *Se bilaga C*

# **5 Dokumentation**

Dokumentation har varit en stor bit i examensarbetet. Vi har skrivit olika specifikationer som:

- Exjobbsspecifikationen
- Projektplan
- Specifikation för logisk lösning och användardialog

Det har också blivit ett antal sammanställningar av:

- Intervjuerna, både frågor och svar.
- Nyttan av systemet om det realiseras.

Arbetet med uppsatsen har skett kontinuerligt under tidsperioden. Vi har skrivit dagboksanteckningar varje dag som har varit ovärderliga som hjälp när de olika dokumenten skulle skrivas. Vi har i uppsatsen tagit med en kort beskrivning av de dokument vi anser vara relevanta. Vissa av dem finns även med som bilagor.

## **5.1 Projektplan**

Projektplanen är ett dokument som skapades för Benefits räkning. Som utgångspunkt använde vi exjobbsspecifikationen. Dokumentet innehåller dokumentstyrning såsom ändringshistorik och distributionslista. Andra delar som finns med är bakgrund, syfte, leveranser i projektet, milstolpar, etappindelningar, avgränsningar etc. Arbetet med projektplanen medförde att vi tog till oss uppgiften på djupet redan från början.

## **5.2 Specifikation för logisk lösning och användardialog**

Detta dokument beskriver i ord vad vår logiska lösning och användardialogerna visar i bilder. Vi har här försökt formulera de tankar som ligger bakom lösningarna. Dokumentet innehåller därför även antaganden och förutsättningar. Dessutom visar inte lösningarna alla steg, några anser vi vara självklara för användaren och andra är inte med i användardialogerna av utrymmesskäl. Specifikationen innehåller också en beskrivning av de ikoner vi använt oss av. *Se bilaga D*

## **5.3 Nyttobeskrivning**

En nyttobeskrivning beskriver vad användaren kommer att ha för nytta av den färdiga produkten. För IT-projekt inom LiV skall en nyttobeskrivning innehålla:

- Beskrivande text innehåller en beskrivning av nuläge och önskat framtida läge. Här anges vilka antaganden som görs och vilka åtgärder samt aktiviteter som ska utföras för att nå det önskade framtida läget.
- Mätbara ekonomiska förbättringar ska kalkyleras och redovisas.
- Mätbara icke ekonomiska förbättringar.
- Ej mätbara icke ekonomiska förbättringar.
- Investeringar och kostnader.

# **6 Nyttan med den färdiga produkten**

I vanliga fall görs nyttobeskrivningen av användaren/kunden. Vår nyttobeskrivning var tänkt att göras i samråd med användaren, men de personer vi intervjuat hade inte tid att träffa oss ytterligare en gång därför kunde vi inte genomföra detta moment. Den nytta vi beskriver är den som framkommit vid vår undersökning.

#### **6.1 Nulägesbeskrivning**

Idag sitter sjuksköterskor och för in analyssvar från remiss- och svarssystemet manuellt på olika speciallistor. Enbart på reumatologmottagningen rör det sig om mellan 600 – 700 listor. På njurmedicin är denna speciallista mycket stor och otymplig. Gemensamt för listorna är att de är i tabellform med mycket små rutor, det är lätt att informationen blir inskriven i fel ruta, kommatecken hamnar på fel ställen etc. Förutom uppgifter som finns lagrade i remiss- och svarssystemet för man in olika mätvärden, diagnos och tider för vissa undersökningar. Läkare skriver in aktuella mediciner, både tunga och vanliga, samt dosering,. Det är svårt att få en överskådlig bild över utvecklingen av ett mätvärde i förhållande till medicinering. Speciallistorna lagras i patienternas journaler och eftersom behandlingar ofta sträcker sig över flera år är patientjournalerna mycket tjocka och det är besvärligt att hitta rätt information när man behöver den. På vissa speciallistor är det bara en bråkdel av all information som läkarna är intresserade av. Det skulle underlätta om de lätt kunde välja ut denna information i datorn.

### **6.2 Nyttan**

Genom att datorisera speciallistorna blir behandlingen säkrare och effektivare genom att:

- patienten inte ska kunna få feldoserad medicin p.g.a. att ett mätvärde är felaktigt infört.
- det blir lättare att se förhållandet mellan olika mätvärden och vissa mediciner över tid när det sammanställs grafiskt dvs. i någon form av diagram. Dessutom kan utvecklingen av dessa värden lättare följas.
- det blir både snabbare och enklare att få fram nödvändiga uppgifter, t.ex.

- de tunga mediciner som njurpatienter står på fungerar inte alltid ihop med vanliga mediciner. Skulle en sådan sak förbises kan detta leda till fatala följder.
- om avvikelse på ett analyssvar inträffar är det intressant att gå tillbaka i tiden för att se om flera sådana skett och om det kräver åtgärder.
- inmatning av mätvärden och analyssvar på listorna sker automatiskt och den mänskliga faktorn är då inte lika avgörande.
- läkaren kan lättare följa ett analyssvars utveckling och snabbare se om medicineringen behöver förändras. Detta är av stor vikt då en patient inte alltid träffar samma läkare vid varje besök.
- En viktig fördel med att kunna ta fram grafiska bilder är att patientundervisningen förenklas betydligt. Patienten skulle lätt kunna följa provvärdens utveckling i förhållande till medicinering (t.ex.)

Genom att datorisera speciallistorna sparar man tid för sjuksköterskorna. Uppskattningsvis handlar det om tre heltidssysselsättningar på de två avdelningarna vi undersökt. Det vi vill poängtera är att man inte drar in dessa tjänster utan att sjuksköterskorna får denna tid över till andra arbetsuppgifter. Vi antar att samma situation råder på övriga avdelningar.

# **7 Slutsatser och Rekommendationer**

Behovet och nyttan av att datorisera speciallistorna är stort. *Se rubrik 6.2* Om ett sådant system realiseras skulle det underlätta arbetet enormt för både sjuksköterskor och läkare. Patienterna skulle få en mer säker och kvalitativ vård.

Vi rekommenderar att arbetet med en presentationsmodul fortsätter och att systemet realiseras.

# **8 Erfarenheter**

Examensarbetet har gett oss många erfarenheter och vi har lärt oss att problem kan ge positiva effekter. Det går därför inte att dela in våra erfarenheter i positiva och negativa eftersom allt i slutändan har blivit mycket positivt. I punkterna nedan försöker vi att i en någorlunda kronologisk ordning ta upp både tankar som dykt upp och problem vi stött på.

- När vi började vårt examensarbete hade vi ingen specificerad uppgift. Det var inte mycket information vi fick av vår handledare innan vi sattes att själva tänka ut vår uppgift. Till en början upplevde vi detta som ganska frustrerande men allteftersom vi kom fram till en formulering ansåg vi oss få ett mycket bra grepp om vad vi skulle göra.
- Dokumentationen av en projektplan var som att skriva exjobbsspecifikationen en andra gång, fast mer utförligt. Den stora skillnaden mot exjobbsspecifikationen var att få skriva listan över olika leveranser. Detta gav oss en bra helhetsbild av uppgiften.
- När man genomför en intervju är det viktigt att man träffar rätt personer. Ett bra underlag är inte till någon nytta om man träffar fel personer. Vi hade tur som kom i kontakt med IT-samordnaren på Medicinkliniken. Tack vare henne blev intervjuerna styrda till de rätta personerna eftersom hon visste precis vilka vi skulle prata med.
- Efter de första diskussionerna med vårdpersonalen tyckte vi att tyngdpunkten hamnat på fel ställe i uppgiftsformuleringen. Vi rådgjorde med vår handledare på Benefit och kunde sedan formulera om uppgiften utan att det inverkade på avgränsningen.
- Det var problematiskt att hitta ett verktyg att göra användardialogen i som motsvarade våra krav. Den bild vi hade skapat framför oss visade sig inte vara lätt att realisera. Vi ville kunna skapa tabeller, ikoner, menyrader och olika fönster precis som i Windows men inget verktyg kunde genomföra detta åt oss. Slutligen bestämde vi oss för att rita allting i Power Point från grunden. Detta betyder t.ex. att varje tabellrad är ritad som en separat del. Vi är inte nöjda med det sätt användardialogen är gjord, men vi anser att det verktyg vi använt ändå har fyllt sin funktion.
- Vi har insett hur svårt det kan vara att få fram en bra kravspecifikation som stämmer överens med användarens behov. Dessutom har vi har också lärt oss att man inte kan vara nog tydlig i sin beskrivning. Att göra en prototyp som ett resultat av vår undersökning är ett kvitto som visar att uppgiften har blivit rätt utförd. Det är även lättare för uppdragsgivaren att i en prototyp se att vi förstått uppgiften rätt.
- Det känns bra att vårt arbete eventuellt kommer att bidra till en realisering av en presentationsmodul i framtiden.
- De läkare vi har haft kontakt med har tidvis varit svåra att få tag på. Vilket har inneburit att vi fått vänta länge på att få kommentarer på utfört arbete.
- Att hitta en bra rubrik till uppsatsen utan att kunna använda de interna benämningarna, eftersom dessa är "skyddade" visade sig vara ytterligare ett problem.
- Det har varit mycket positivt att få komma ut på ett företag. En av fördelarna har varit att få se lite av arbetslivets vardag.

# **Referenser**

- [1] Landstinget i Värmland. *Vad är VISI? En presentation av VISI-projektet.* Tryckeri AB Knappen. Karlstad 1999.
- [2] Päivi Laritz, IT-samordnare, medicinklinken, Centralsjukhuset i Karlstad.
- [3] Jan Castenhag, Överläkare, Reumatologen, Centralsjukhuset i Karlstad.
- [4] Lars Weiss, Klinikchef, Njurmedicinkliniken, Centralsjukhuset i Karlstad.
- [5] Gunilla Welander, Överläkare, Njurmedicinkliniken, Centralsjukhuset i Karlstad.
- [6] Arne Ström, Konsultchef, Benefit Partner AB Karlstad.

# **A Intervjudokument**

## **A.1 Intervjuunderlag**

#### **A.1.1 Inledning**

Vårt första möte skedde med IT-samordnare Päivi Laritz (PL) (2000-02-03) på medicinkliniken. Detta var ingen direkt intervju utan mer en diskussion. Diskussionen med PL gav oss en bättre inblick i klinikens behov och detta gav upphov till en rad nya frågeställningar. PL rekommenderade oss att intervjua:

- Klinikchef Lars Weiss (LW), njurmedicinkliniken (2000-02-21)
- Överläkare Gunilla Welander (GW), njurmedicinkliniken (2000-02-21 och 2000-03-02)
- Överläkare Jan Castenhag (JC), reumatologen (2000-02-09)

PL träffade vi även vid ett senare tillfälle för vidare diskussion 2000-02-21

PL hjälpte oss att boka möten med dessa personer. Då de har tidspressade scheman fick vi anpassa oss efter de tider vi kunde få. Intervjuerna genomfördes därför under en ganska lång tidsperiod. Därav kom det sig att vi började utarbeta vår prototyp innan alla intervjuer var avklarade. Detta gjorde att våra funderingar utvecklades och mognade samtidigt som det gav upphov till nya frågeställningar. Således är detta dokument en sammanställning av den totala mängden med frågor.

Intervjufrågorna är indelade i nutid och framtid. De sträcker sig även utanför vår avgränsning för att ge en bättre helhetsbild.

#### **A.1.2 Nutidsanalys**

- 1. Vilken information behöver man sammanställa?
- 2. Hur tas denna information fram idag?
- 3. Hur sammanställs informationen idag?
- 4. Hur sker arbetet och vem gör vad med sammanställningen?
- 5. Hur lagras denna information idag?
- 6. Varför vill man kunna sammanställa denna information? Syftet!!
- 7. Hur förs medicineringen in? (På samma ställe som "journaluppgifterna"?)

## **A.1.3 Framtiden**

Vad vill man ha ut av en presentationsmodul?

- Tabeller?
- Diagram / grafer?
- Statistik?

Vad är skillnaden mellan att sammanställa utvald informationen (mätvärden) i listorna grafiskt gentemot tabeller?

Hur ska det fungera?

Vilka funktioner ska kunna utföras?

Över hur lång tid vill man kunna redovisa denna information.?

Kan man anta att en patient alltid är registrerad – vid angivelse av patientidentitet? Patientidentitet – vad ska man kunna söka på? Namn? Personnummer? Koder?

## A.1.3.1 Speciallistor

- 1) Hur vill man att arbetet med speciallistorna ska se ut i framtiden när de datoriserats?
	- a) Vem ska kunna arbeta med listan?
	- b) Vem gör vad?
- 2) Vem ska kunna skapa en ny speciallista?
	- a) PAL (Patientansvarig läkare)?
	- b) SS (Sjuksköterska)?
	- c) Annan läkare?
- 3) Hur ska de datoriserade listorna se ut?
	- a) Vilka uppgifter bör man kunna föra in på listorna i datorn?
	- b) När man skapar en ny lista vilka informationsuppgifter ska redan finnas på plats?
		- i) Personuppgifter?
		- ii) De vanligaste analyssvaren?
	- c) Ska man kunna skräddarsy listorna efter varje patient utifrån en standardlista?
	- d) Ska specialprover stå med på listan?
	- e) Vill man kunna ange vilken tidsperiod man vill se uppgifter för?
	- f) Ska referensområde för analyssvar finnas angivet på listorna?
- 4) Varifrån ska man kunna nå listorna?
- 5) Vilka fördelar skulle denna datorisering föra med sig?

#### A.1.3.2 Grafisk presentation

- 1) Hur ska den grafiska sammanställningen se ut?
	- a) Vill man ha en standardbild?
	- b) Ska man kunna välja diagram t.ex. punktdiagram, stapeldiagram eller graf?
- 2) Hur ska gradering av Y axeln se ut?
	- a) Ska aktuellt provsvarsområde plus referensområde automatiskt komma med?
- 3) Hur mycket vill man kunna sammanställa i en och samma bild?
- 4) Vill man kunna presentera andra uppgifter än analyssvar?
	- a) I så fall vilka?
- 5) Vilka olika kombinationer mätvärden är intressanta att titta på?
- 6) Över hur lång tid ska man kunna ta fram en grafisk sammanställning?
	- a) Vill man kunna ange klockslag i presentationen?  $(1 3 \text{ dygn})$
- 7) Vill man kunna visa referensområden för provsvaren i diagrammet?
- 8) Hur ska medicineringen anges?
	- a) Dos kontra styrka?
	- b) Är det dygnsdosen som ska anges?
- 9) Hur ska medicindos och provsvar stå i förhållande till varandra?
- 10) Ska tiden för när medicinen ändras visas?
- 11) Hur ska doseringen anges när man väljer mediciner till en grafisk presentation?
- 12) Finns det tillfällen då man endast vill kolla provsvarets utveckling, utan medicin?
- 13) Vilka operationer vill man kunna utföra när man har presentationen (grafen) framför sig?
	- a) Skriva ut
	- b) Spara
	- c) Zooma  $(+/-)$
	- d) Välja ny presentation / avsluta

#### A.1.3.3 Mediciner

- 1) Vad ska man kunna ange på en medicinlista?
	- a) Namn?
- b) Styrka?
- c) Dos?
- d) Datum?
- e) Form t. ex. tablett, flytande?
- 2) Vilka funktioner ska man kunna göra på en medicinlista?
	- a) Ska man kunna ordinera ny medicin?
	- b) Anses ändring av styrka som ny ordination?
	- c) Ska man kunna gå in på varje medicin och ändra dosering?
	- d) Om en medicin sätts ut skulle man då vilja att den står kvar och tas bort när man själv önskar?
		- i) Hur ska detta visas?
	- e) Ta bort medicin från listan?
- 3) Vem gör vad på medicinlistan?
	- a) Om ordination sker via telefon till sköterska ska hon då kunna signera?
	- b) Om så är fallet ska då PAL signera i efterskott?

#### **A.1.4 Avslutning**

Vid alla våra intervjutillfällen har vi avslutningsvis frågat om det funnits något annat som de skulle vilja ta upp. Våra intervjuer/diskussioner har dock visat sig ganska uttömmande så det har inte funnits mer att tillägga för stunden. Vi har även frågat om det gått bra att återkomma med ytterligare frågor. På denna begäran har vi blivit mycket väl bemötta för intresset är stort. De har själva också uttryckt önskemål om att få titta på vår prototyp när den är klar.

## **A.2 Sammanställning av intervjuer**

#### **A.2.1 Allmän bild**

Vid samtal med PL framkom det att den medicinska information vårt examensarbete behandlar finns samlad i olika databaser. Dessa finns dels i sjukhusets datasystem och dels dokumenterad på papper i patientjournaler. Informationen sammanställs på speciallistor (papperslistor) som varierar i utseende från avdelning till avdelning. Man för manuellt in olika mätvärden och mediciner på dessa listor. Uppgifterna kommer från det remiss- och svarssystem som används och från patientjournalerna. Gemensamt för listorna är att de ofta är

stora och otympliga att arbeta med och/eller att patienter kan ha flera listor av samma sort. Listorna är i tabellform med mycket små rutor, det är lätt att informationen blir inskriven i fel ruta, kommatecken hamnar på fel ställen etc. Det är svårt att få en överskådlig bild över utvecklingen av ett mätvärde i förhållande till medicinering.

En presentationsmodul skulle kunna visa både en speciallista och en grafisk sammanställning. Den bör vara skiljd från remiss- och svarssystemet och "journaluppgifter" bör ligga i egen modul.

#### A.2.1.1 Speciallista

Genom att speciallistorna datoriseras blir behandlingen säkrare. T.ex. genom att patienten inte skulle kunna få feldoserad medicin p.g.a. att ett mätvärde är felaktigt infört. Vårdarbetet effektiviseras eftersom man sparar tid och pengar.

Man bör kunna ha valmöjligheter över vilka analyser man vill ha med på listorna. Det bör finnas en standard lista med t.ex. 20 standardanalyser (av 700 möjliga) men man bör lätt kunna byta ut några av dessa mot andra analyser.

#### A.2.1.2 Grafisk presentation

Det blir lättare att enkelt se förhållandet mellan olika mätvärden och vissa mediciner över tid när det sammanställs grafiskt dvs. i någon form av diagram. Dessutom kan utvecklingen av dessa värden lättare följas. Den tid man vill kunna redovisa denna information över varierar från fall till fall. Det kan vara ett dygn men lika gärna flera år. Päivis förslag på diagram är en graf med x – och y – axlar. Punkterna kan sammanbindas om man vill. Man ska ej vara låst vid att bara följa en analys åt gången. Hon skulle även kunna tänka sig att visa en grafisk presentation i form av ett stapeldiagram.

#### **A.2.2 Reumatologen**

#### A.2.2.1 Speciallistor

Den information man vill ha sammanställd är först och främst speciallistorna de s.k. RIMlistorna (cytostatika listor). Idag sitter sjuksköterskor och för in analyssvar från remiss- och svarssystemet manuellt på dessa listor. Eftersom det i dag finns mellan 600 – 700 listor skulle man kunna spara in mer än en tjänst. På varje lista finns plats för ett preparat men även om en patient står på flera preparat skrivs de vanligen in på samma lista. Listorna blir då mer svåra att tyda. Man bör kunna skapa egna listor för varje patient, d.v.s. välja ut de aktuella analyssvaren man vill kontrollera. Dessa kan variera beroende på vilken medicin man vill följa upp. Det vore bra om ett analyssvars referensvärden står angivna efter namnet på analysen i listan och naturligtvis ska dessa speciallistor kunna skrivas ut på skrivare.

Om man kunde datorisera dessa speciallistor önskar JC förutom den i dag förekommande informationen ha med följande uppgifter på listorna:

- Upp till 5 olika preparat med doseringsangivelse. Då skulle varje patient endast behöva en lista.
- För doseringen önskas signeringsfunktion även för sjuksköterskor eftersom dessa bör kunna ändra doseringen efter telefonsamtal med läkare.
- Kunna ange egna informationsuppgifter (t.ex. blodtryck) och specialprover (t.ex. antikroppar).

Hos reumatologen finns även andra listor som skulle behöva datoriseras. Dessa innehåller mätvärden som man mäter på mottagning t.ex.:

- VAS-mätning. Man mäter styrkan på smärta vid det aktuella tillfället och anger det på en skala från 0 till 10
- Global VAS. Anger hur patienten mår totalt, även här på en skala 0 till 10
- Antal svullna leder
- Antal ömma leder
- Rörlighetsbedömning

JC anser att det vore naturligt att ha speciallistorna med dess mediciner i remiss- och svarssystemet.

#### A.2.2.2 Grafisk presentation

När vi ber JC skissa på hur en grafisk sammanställning skulle kunna se ut ritar han upp en y-axel med graderingen för det aktuella analyssvaret och en x-axel som anger tiden. Under diagrammet står namn på aktuell medicinering, det kan vara upp till 5 stycken. På x-axeln markeras datum för när medicinen sätts in, när förändringar av dosering sker samt när medicinen sätts ut. Han anser det inte vara nödvändigt att visa referensvärden i grafen – fast

det vore käckt om man kunde ange med annan färg när analyssvaret går utanför gränsvärdena. För att få fram grafen bör man kunna markera vilken analys man är intresserad av och sedan klicka på en knapp för att få fram grafen. Man bör också kunna ange över vilken tidsperiod man vill ha grafen sammanställd. Tiden som man vill kunna följa kan sträcka sig från en vecka till flera år.

JC avslutar med att det skulle även vara intressant att kunna samla statistisk information. T.ex. antal patienter som står på ett visst läkemedel. Se var patienter med en speciell diagnos bor/kommer ifrån.

#### **A.2.3 Njurmedicin**

LW och GW vill i en presentationsmodul kunna få fram den information som i dag finns på olika speciallistor samt grafiska presentationer av mätvärden/medicinering över tid.

#### A.2.3.1 Speciallista

Återigen betonas vikten av att få speciallistorna datoriserade. I dag finns det två sjuksköterskor som sitter och för över olika analyssvar från kemiska laboratoriet till stora och otympliga listor. Förutom uppgifter som finns lagrade i remiss- och svarssystemet för man in olika mätvärden, diagnos samt aktuella mediciner, både tunga och vanliga. (Tunga mediciner är sådana mediciner som ges till patienter efter en njurtransplantation för att förhindra att kroppen stöter bort det nya organet.) Läkare skriver in mediciner och dosering.

Speciallistorna lagras i patienternas journaler. Eftersom behandlingar ofta sträcker sig över flera år är patientjournalerna mycket tjocka och det är besvärligt att hitta rätt information när man behöver den.

Om denna information datoriseras:

 skulle det vara både snabbare och enklare att få fram nödvändiga uppgifter. T.ex. 1.De tunga mediciner som njurpatienter står på fungerar inte alltid ihop med vanliga mediciner. Skulle en sådan sak förbises kan detta leda till fatala följder. T.ex.2 Om avvikelse på analyssvar inträffar är det intressant att gå tillbaka i tiden för att se om flera sådana skett och om det kräver åtgärder.

- skulle inmatning av mätvärden och analyssvar på listorna ske automatiskt och därmed bli säkrare. Den mänskliga faktorn skulle då inte vara lika avgörande vilket leder till ökad säkerhet för patienterna.
- kan läkaren lättare följa ett analyssvars utveckling och snabbare se om medicineringen behöver förändras. Detta är av stor vikt då en patient inte alltid träffar samma läkare vid varje besök.

#### A.2.3.2 Grafisk Presentation

I graferna vill man kunna se på ett till två analyssvar förutom aktuell medicinering. Det är de tunga medicinerna som är intressant att ha med i diagrammet och det rör sig om c:a tre stycken samtidigt. Om diagrammen innehåller två analyssvar bör det finnas en y-axel på vardera sidan om x-axeln (tiden). Mediciner och deras dosering anges nedanför tidsaxeln, i vilken enhet de anges är olika beroende på tidsperiod och patientens vikt. Ett generellt sätt kan vara att skriva Internationella Enheter (IE)/kg/vecka. Referensområden behöver inte ingå i diagrammet eftersom många av patienterna på njurmedicin ligger utanför dessa områden. Det kan även medföra att grafen blir mer rörig.

Innan grafen ritas upp bör man kunna ange gradering av båda axlarna (minsta/högsta värde) och de tidsperioder som är aktuella att sammanställa. Det kan vara allt från ett par dagar till flera år. Operationer som man skulle vilja kunna göra är:

- Skriva ut
- Spara
- Zooma (+ / -), kapa y-axlar för att närmare se det område som är av intresse.
- Ange egna riktvärden (referensområde) och markeringar.
- Man skulle vilja kunna klicka i grafen för att få fram andra värden i tabellform över en tidsperiod som man själv anger. T.ex. om ett analyssvar beter sig konstigt och man vill se hur övriga värden varit vid den tidpunkten.
- Välja att visa en medicin som stapeldiagram i grafen.

Klockslag är inte intressanta att titta på för njurmedicinpatienter och dialyspatienter.

En viktig fördel med att kunna ta fram grafiska bilder är att patientundervisningen förenklas betydligt. Patienten skulle lätt kunna följa provvärdens utveckling i förhållande till medicinering (t.ex.)

Statistik, anser Lars, ska vara ett program för sig eftersom det enbart används i forskningssyfte. Det bör inte blandas med grundfunktionerna. Lars anser vidare att vi borde rikta in oss på två patientgrupper till att börja med d.v.s. njurtransplantation och dialys.

#### **A.2.4 Dialysavdelningen**

På dialysavdelningen används idag ett system där man bl.a. kan få en grafisk presentation över fritt antal analyssvar över tid (diagram). Systemet är sammankopplat med det remissoch svarssystem som används inom LiV idag. Det innefattar också en medicinlista som dock inte används, man kan göra journalanteckningar (både sjuksköterskor och läkare) etc. Personalen upplever att detta system inte fyller alla deras behov. Det som saknas är bl.a. att kunna få med mediciner i den grafiska presentationen. Vi fick tillfälle att följa med GW för att titta närmare på systemet.

#### A.2.4.1 Speciallistor

Under besöket på dialysen diskuterade vi med GW vad hon skulle vilja ha med om speciallistorna datoriseras. Ĭ.

- Patient söker man på efternamn eller personnummer. Man anger valfritt antal tecken. Om flera matchningar finns kommer dessa patienter upp på en blädderlista. GW kunde inte komma på något fall där man behöver använda sig av en patientkod.
- När man skapar en ny lista bör de vanligaste analyssvaren redan finnas på plats i form av en standardlista som man sedan skräddarsyr efter varje patient. Personuppgifter bör också finnas med automatiskt d.v.s. namn och personnummer. Hon har även önskemål om att patientens diagnos och datum för utförd njurtransplantation bör finnas med.
- På dialyslistorna är det bara en bråkdel av all information som läkarna är intresserade av att ha med.
- Man saknar utrymme för mediciner på dialyslistorna.
- Man ska kunna välja vilken period man vill ha visad i fönstret. Det kan vara senaste månaden, senaste tre månaderna, senaste året, hela perioden eller valfri period. Om antalet kolumner blir för många för fönstret scrollar man bara i sidled.

 Alla läkare och sjuksköterskor ska kunna skapa och jobba med speciallistan, sjuksköterskor ska dock inte kunna gå in och ändra i medicinerna.

### A.2.4.2 Mediciner

Medicinlistan i systemet fungerar av någon anledning inte som den ska. GW anser att man på en fungerande medicinlista bör kunna:  $\mathbf{r}$ 

- Ordinera ny medicin och ange form, namn, styrka, dos och datum.
- Ändring av styrka anses som en ny ordination.
- Man bör kunna gå in på varje medicin och ändra dosering.
- Sätta ut medicin. En medicin sätts ut när doseringen nollas men det bör vara möjligt för en medicin att stå kvar på listan även efter den satts ut. Där kan den finnas med tills läkaren önskar ta bort den.
- Ta bort medicin från listan. Man bör kunna ta bort medicinen helt från listan när man vill. Medicinen finns dock kvar i medicinarkivet.
- Doseringen ska inte behöva anges när man väljer mediciner till en grafisk presentation. Den bör finnas med automatiskt.

# **B Logisk lösning**

Bild 1 visar inloggningsproceduren.

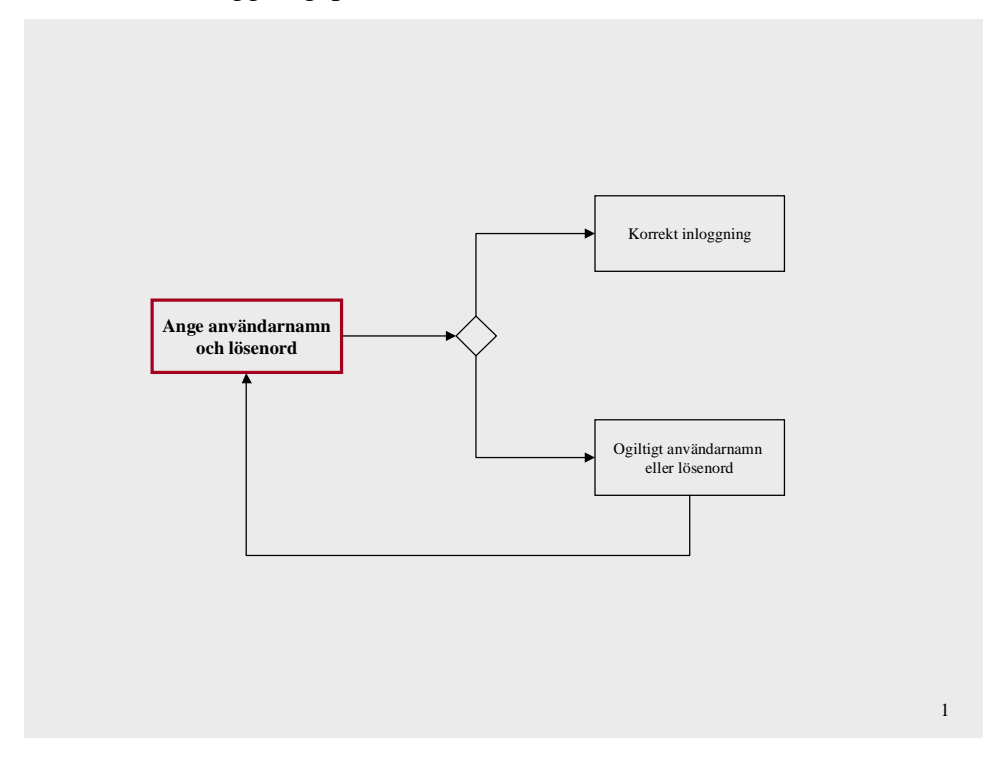

Bild 2 visar huvudmenyn

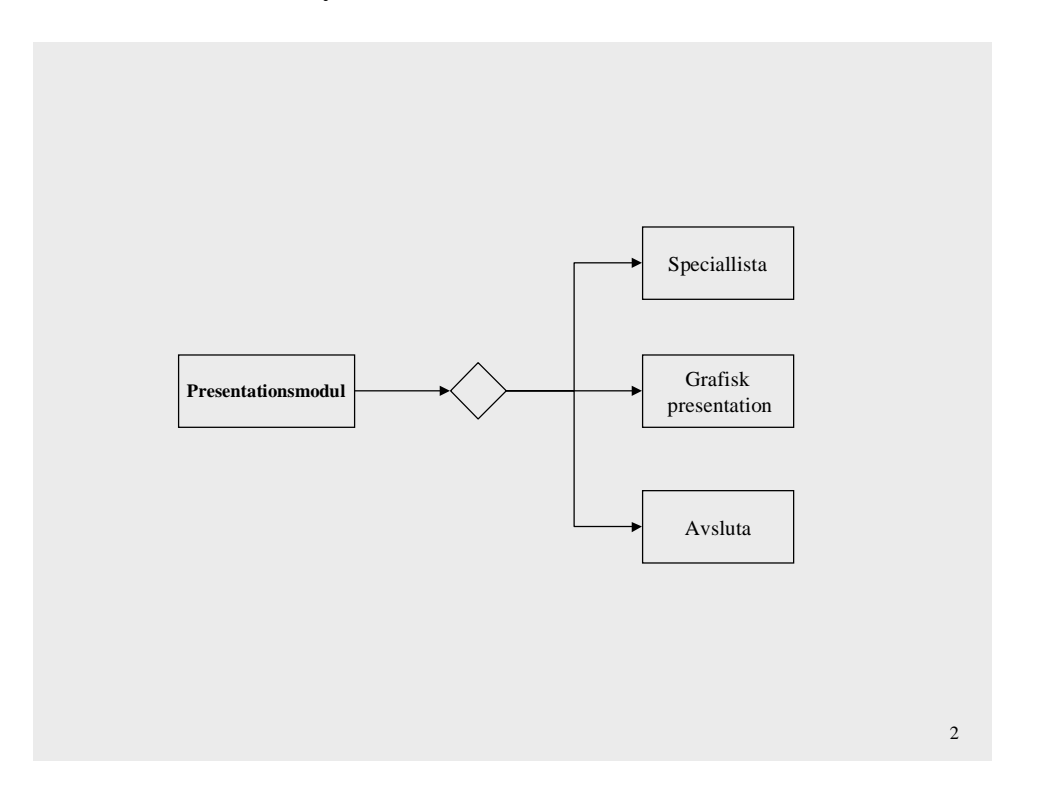

Bild 3 visar hur man söker efter en patient när man vill arbeta med speciallistan.

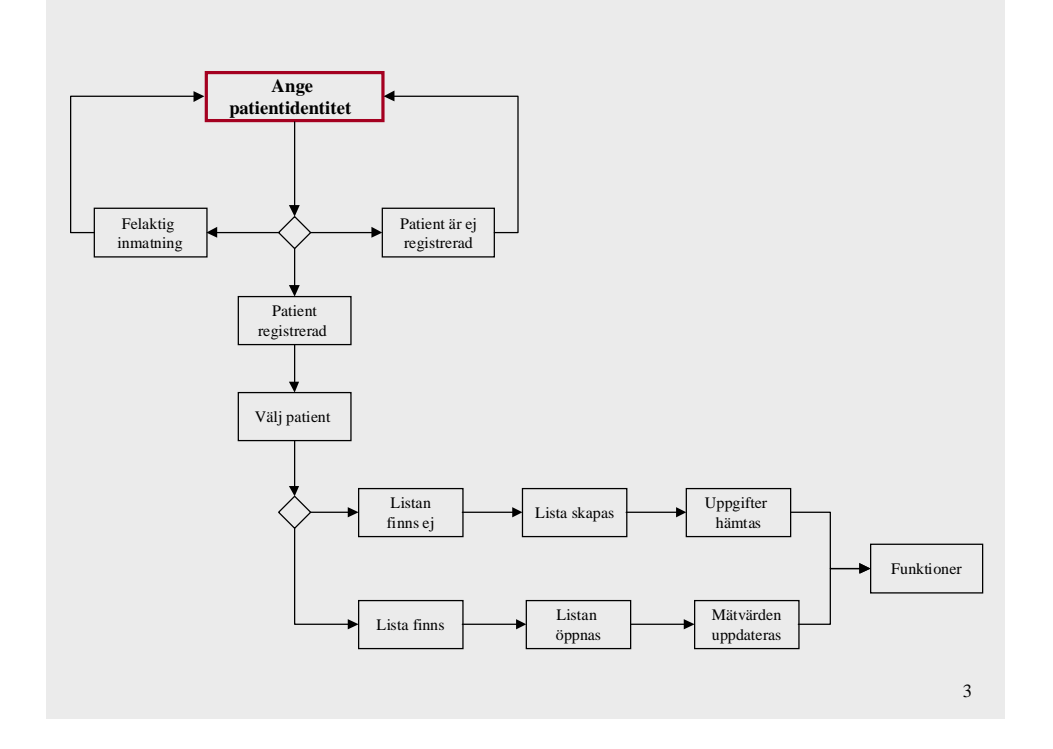

Bild 4 visar vilka funktioner som finns på en speciallista.

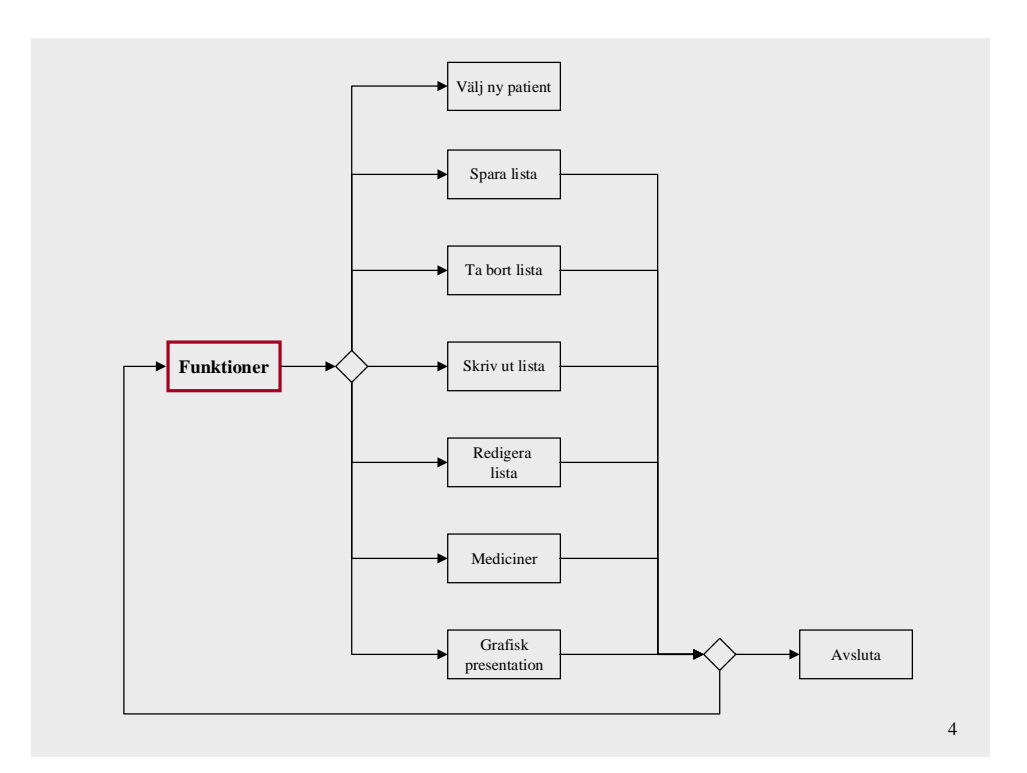

Bild 5 visar flödet för redigera funktionen.

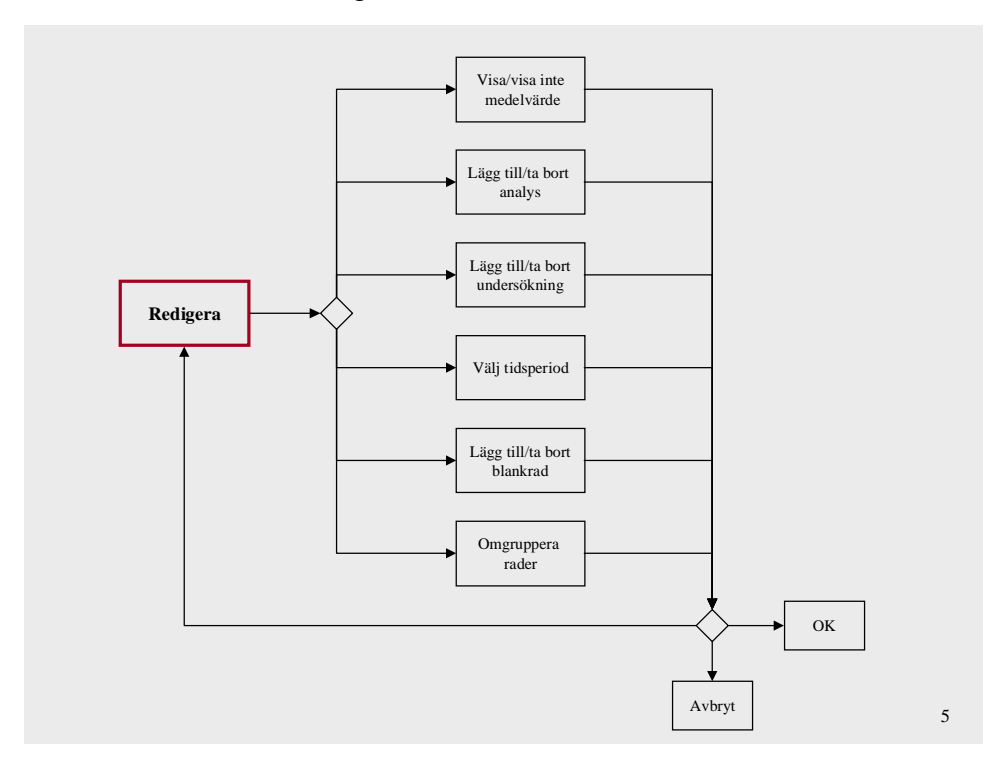

## Bild 6 visar flödet för medicin funktionen

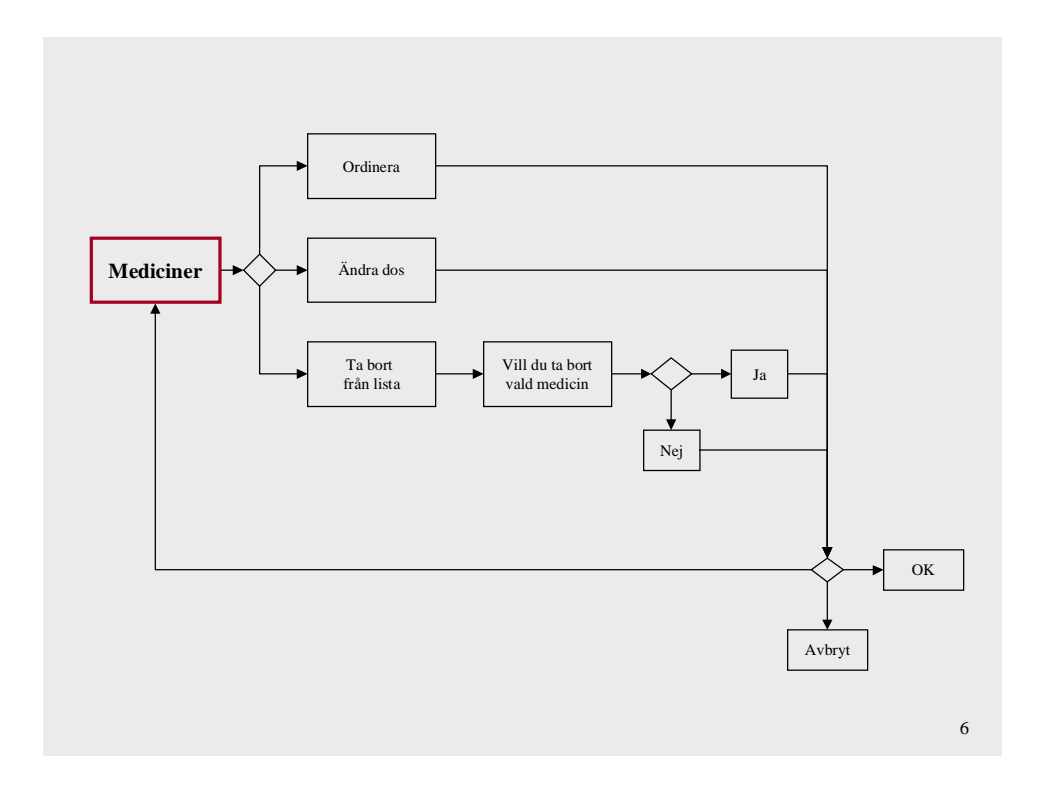

Bild 7 visar hur man söker efter en patient när man vill arbeta med den grafiska presentationen

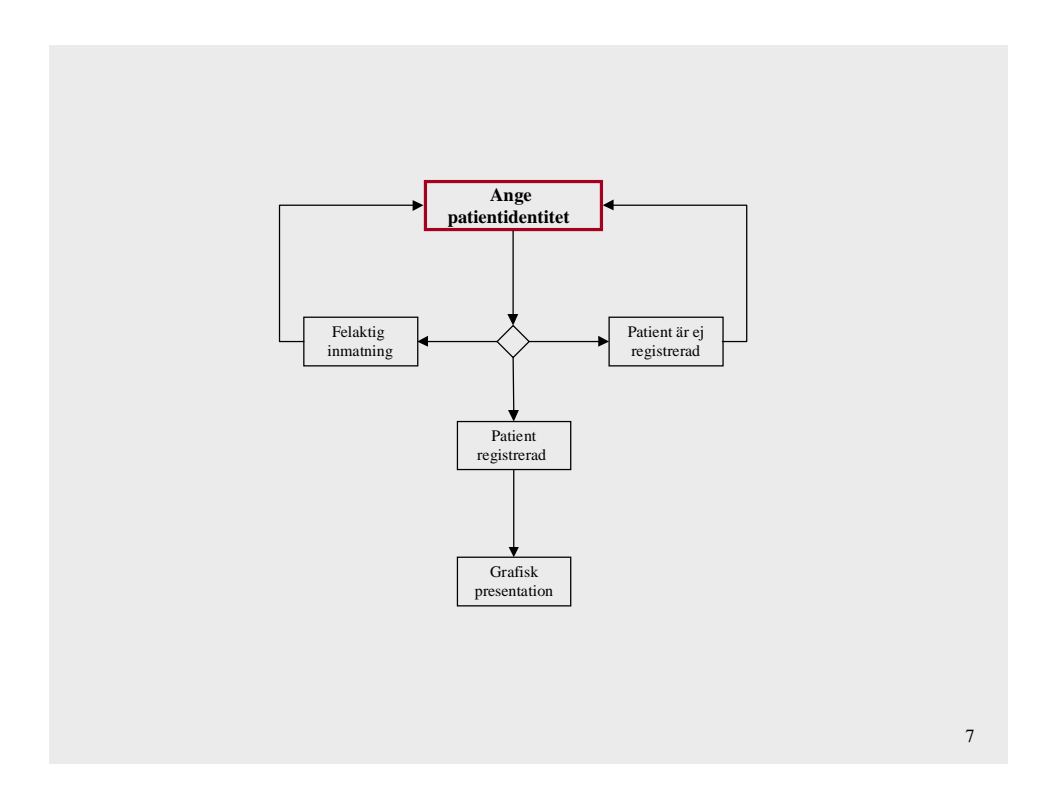

Bild 8 visar valmöjligheterna vid grafisk presentation.

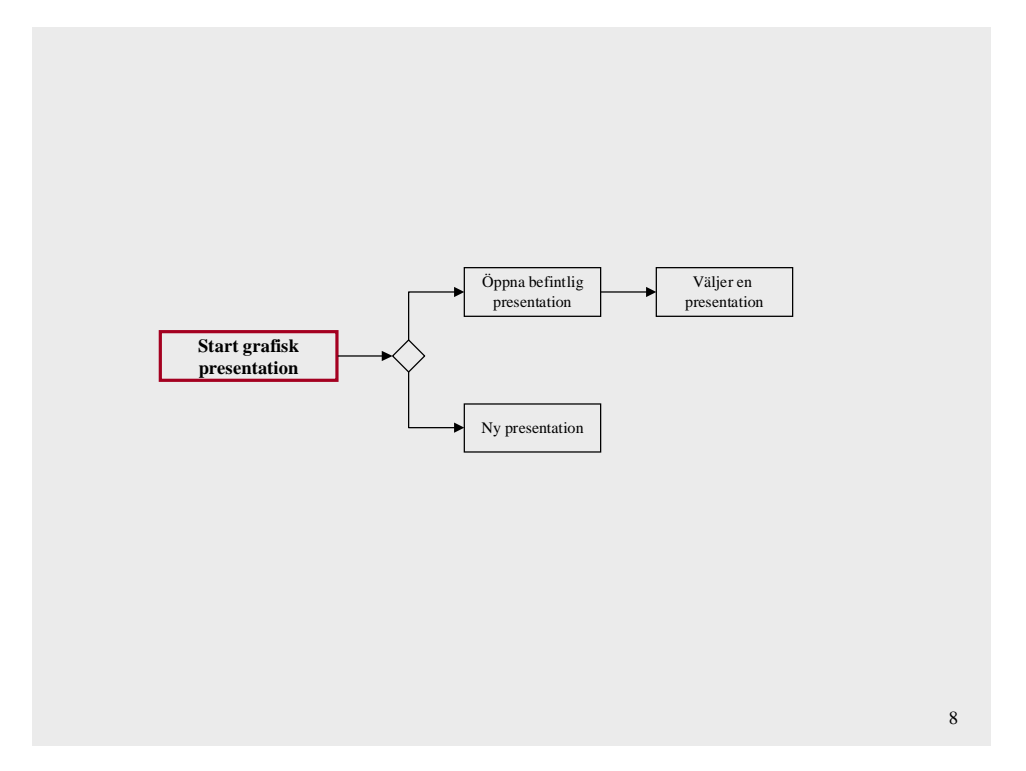

Bild 9 visar hur man anger parametrar till en ny presentation.

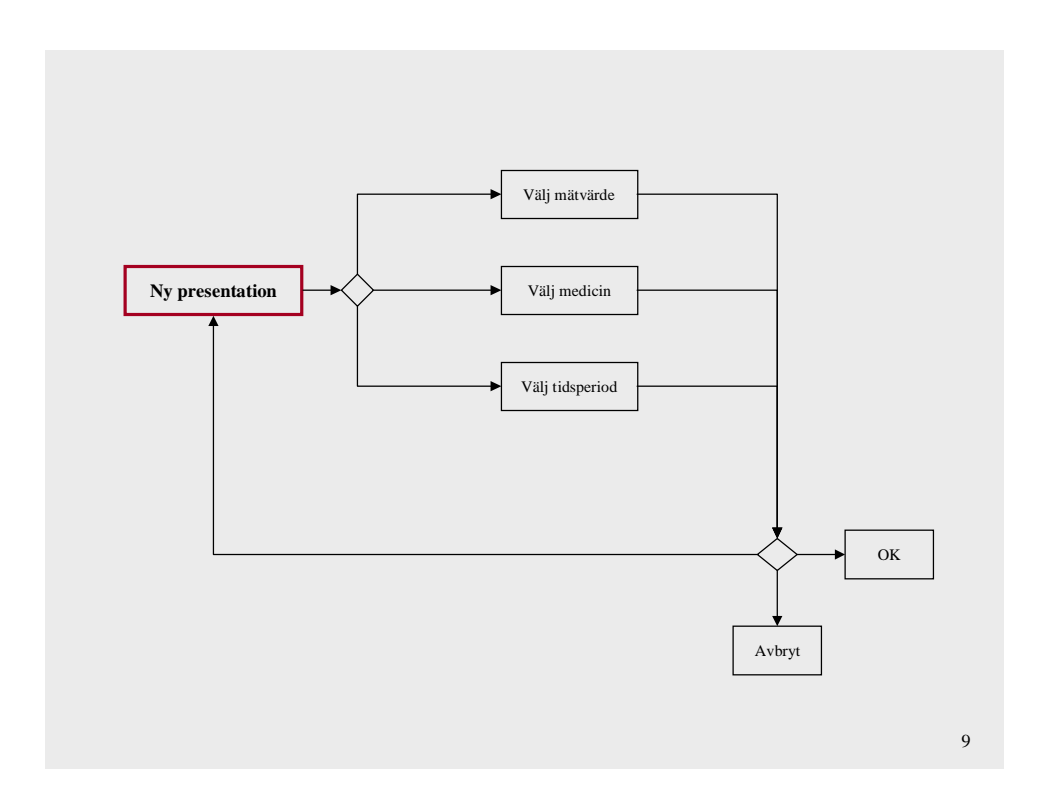

Bild 10 visar funktioner som kan utföras på den grafiska presentationen.

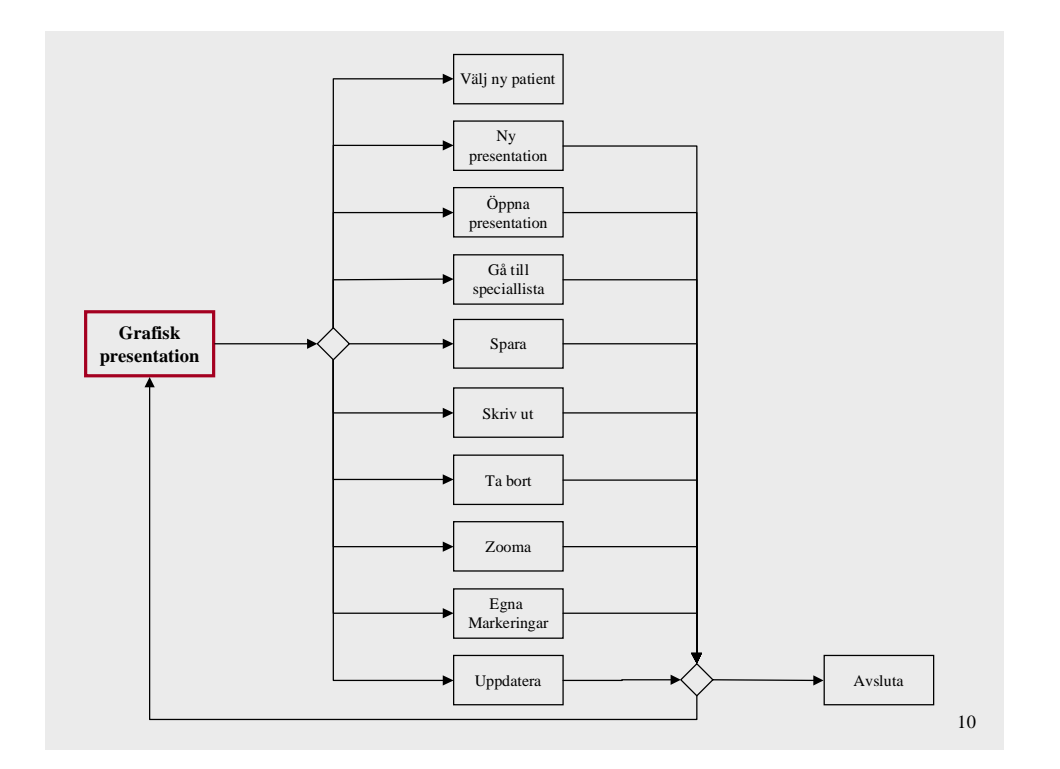

# **C Användardialog**

Bild 1 visar inloggning när man öppnar presentationsmodulen från skrivbordet.

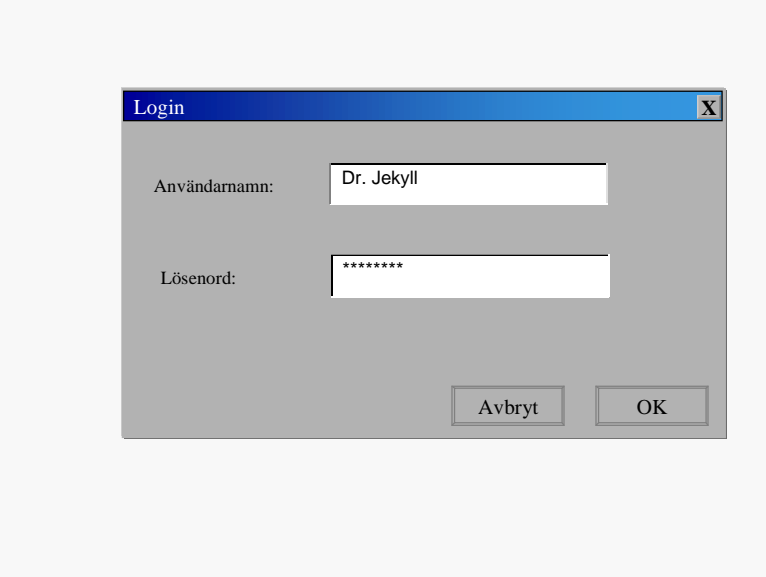

Bild 2.visar att man kan välja att arbeta med antingen speciallista eller grafisk presentation

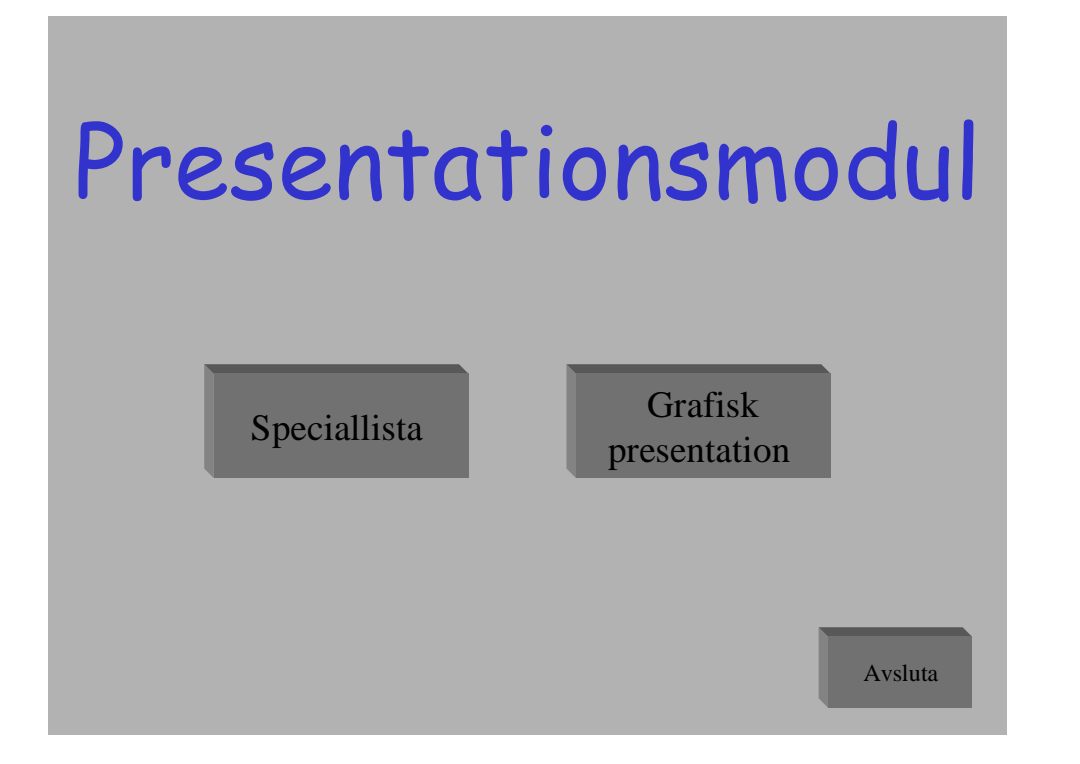

Bild 3 visar hur man kan ange patientidentitet vid sökning av patient med enbart de två första bokstäverna i efternamnet. Man kan även söka på personnummer eller patientkod.

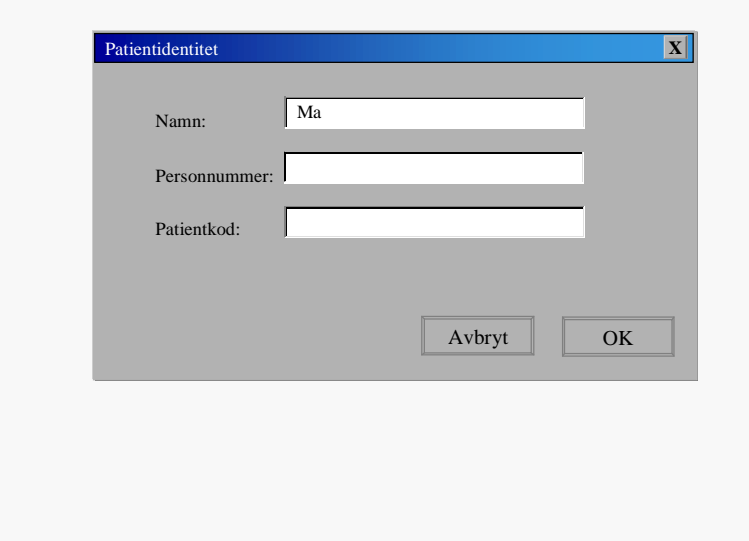

Bild 4 visar namn och personnummer för de patienter som matchar sökordet.

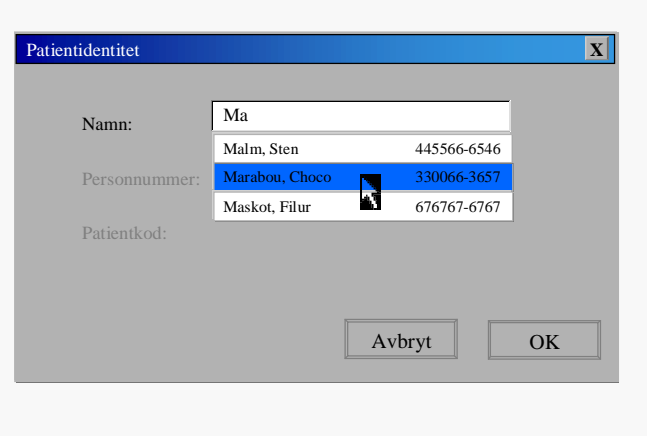

Bild 5 visar funktionen redigera speciallista. Man markerar/avmarkerar de analyser, undersökningar och den tidsperiod man vill ha med på listan. Här kan man även markera om man vill att listan ska visa medelvärdet för olika mätvärden.

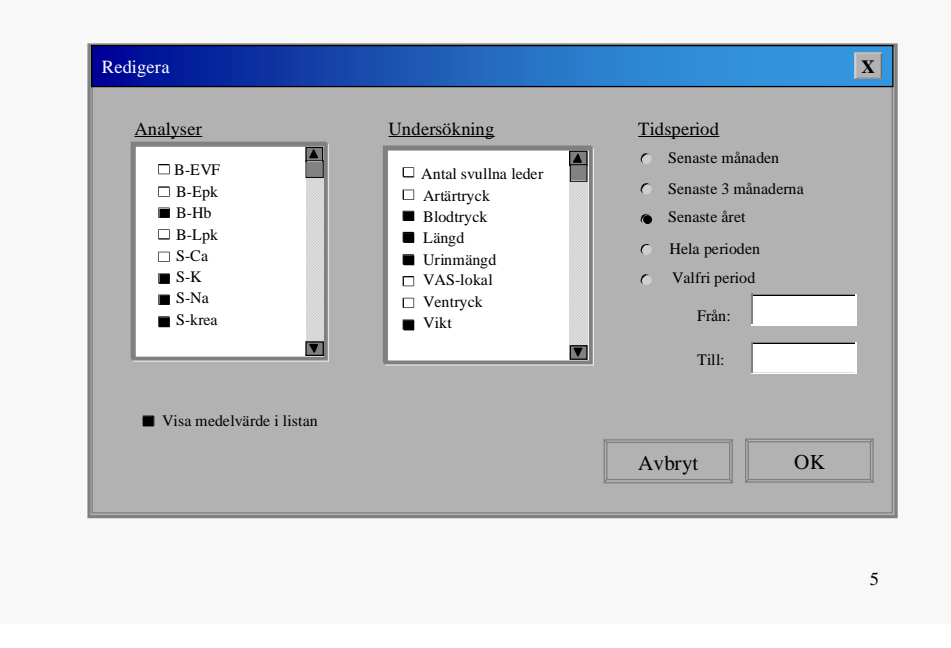

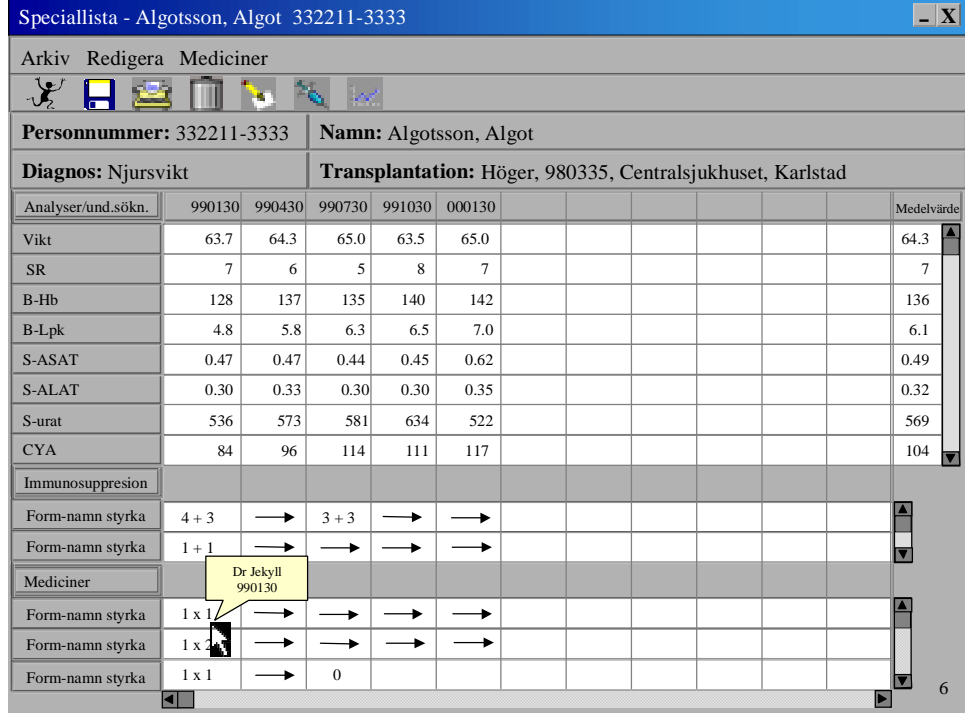

Bild 6 visar hur en speciallista kan se ut. Medelvärdet visas till höger i tabellen.

Bild 7 visar vad man kan utföra för funktioner med medicinlistan.

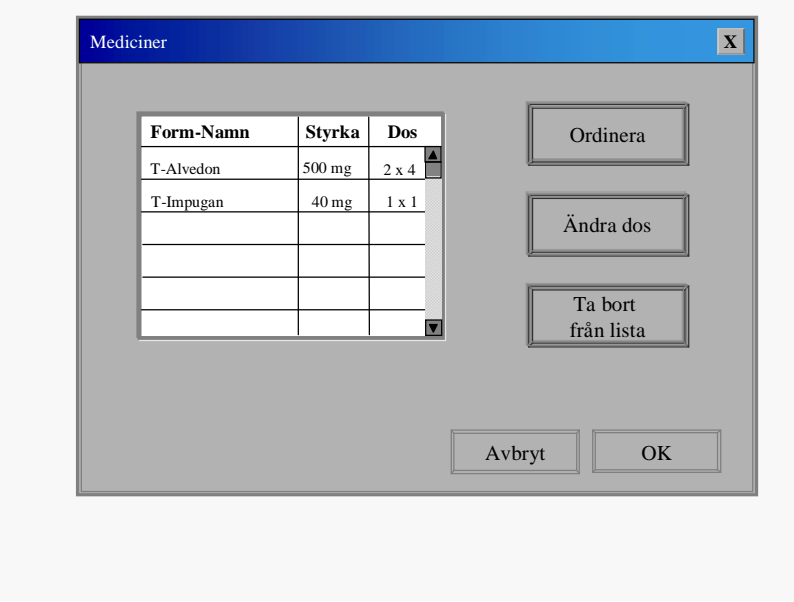

Bild 8 visar hur det ser ut när man ordinerar en ny medicin. Bilden för ändring av dos ser likadan ut bortsett från att man bara kan skriva i rutorna för dosering.

7

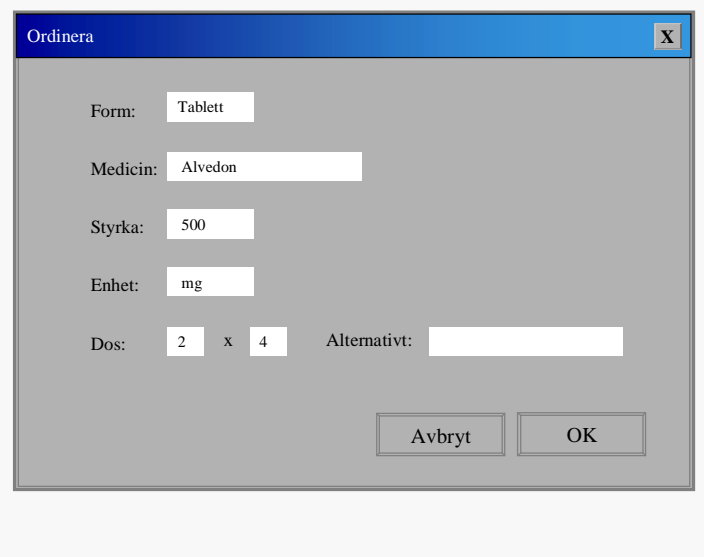

Bild 9 visar valmöjligheterna vid öppnandet av grafisk presentation

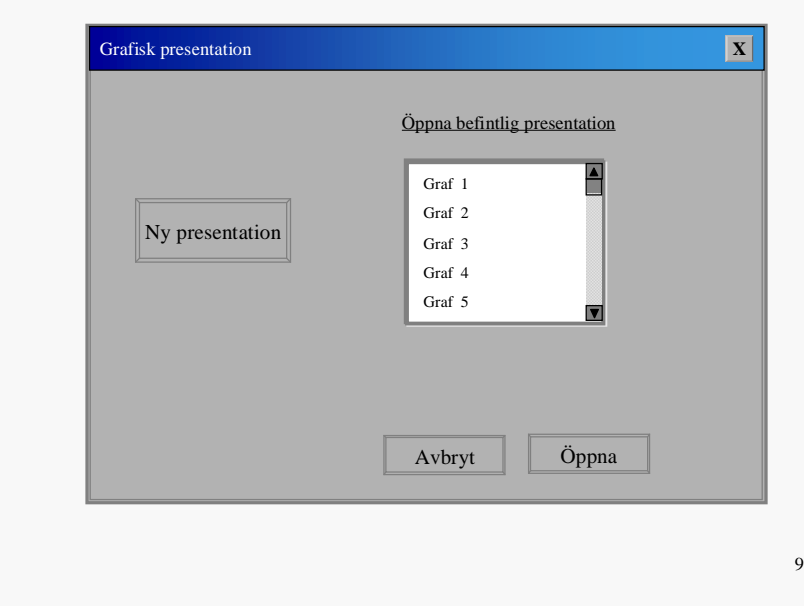

Bild 10 visar hur funktionen parameterval till graf ser ut. Man markerar/avmarkerar de analyser, undersökningar och den tidsperiod man vill ha med på grafen.

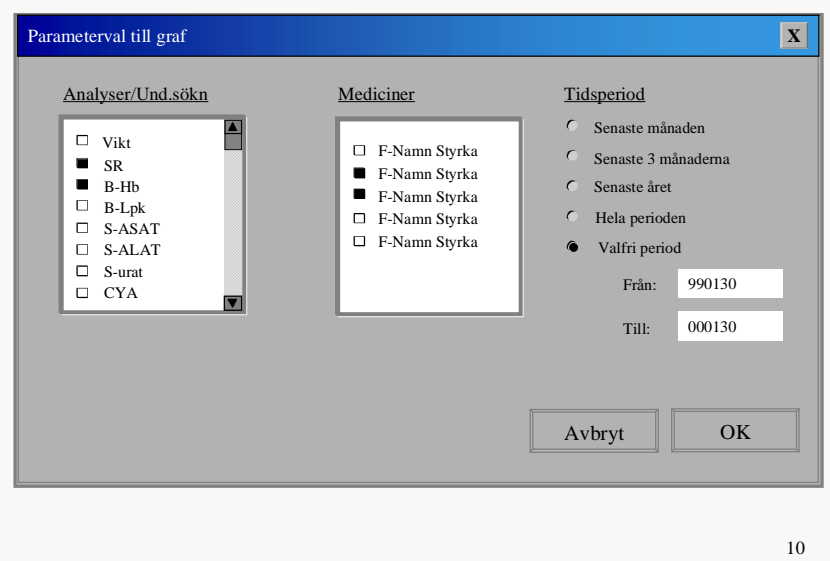

Bild 11 visar hur en grafisk presentation ser ut.

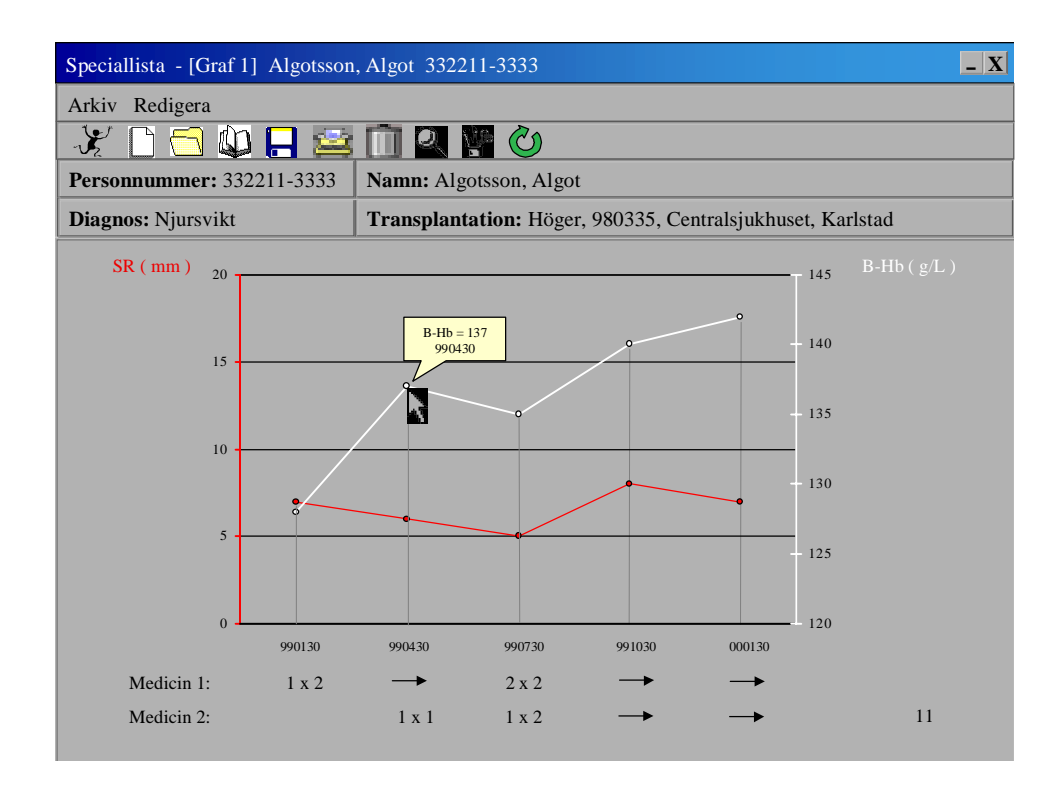

# **D Specifikation**

### **D.1 Inledning**

Detta dokument beskriver i ord vad vår logiska lösning och användardialog visar i bilder. Vi har här försökt formulera de tankar som ligger bakom lösningarna. Dessutom visar inte lösningarna riktigt alla steg, några anser vi vara självklara för användaren och andra är inte med av utrymmesskäl.

## **D.2 Bildspel**

Både logisk lösning och användardialog presenteras i Power Point i form av bildspel. För logisk lösning markerar röd ruta startpunkt och de rutor som har "dubbelram" fungerar som länkar till lösningen för just det steget. I logisk lösning kan man klicka sig fram och tillbaka i den ordning man själv väljer. För användardialogen gäller att man via knappar och ikoner kan ta sig vidare. Det finns dock en bestämd väg att gå i användardialogen. Vi har därför två versioner för reumatologen respektive njurmedicin; en med anvisningar infogade på varje bild och en version med enbart stödanteckningar.

### **D.3 Antaganden och förutsättningar.**

- Vårt examensarbete har varit inriktat i första hand på Medicin Klinikens reumatolog avdelning och Njurmedicinska Kliniken. Därav kommer att användardialogerna visar speciallista och grafisk presentation därifrån. Vår tanke är dock att listan är generell och enkelt kan förändras efter varje kliniks behov.
- När man skapar en ny lista kommer en standardlista upp med de vanligaste analyserna och undersökningarna. Utifrån denna kan användaren redigera listan allt efter patientens behov. Varje klinik bör vara med och utarbeta ett eget standardformat på sina listor.
- Anledningen till att man får upp en standardlista i stället för en tom när en ny lista skapas är för att spara tid och underlätta arbetet för användaren.
- Fördelen med att kunna redigera speciallistorna är att man effektiviserar och förenklar arbetet med dem. Man sparar utrymme, listan blir mer överskådlig och man får en skräddarsydd lista för varje patient.
- På standardlistan står analyssvaren sorterade efter grupperingen i Kemlab. Detta har vi valt för att det är en bekant ordning för användaren. Vi har dock inte tagit hänsyn till detta i vår användardialog
- Man kan inte vid omgruppering av rader blanda analyser/undersökningar med mediciner.
- Om en analys gjorts flera gånger samma datum visas i speciallistan även klockslag för provtillfället. Vi har förslaget att i diagrammet visas ett medelvärde för de analyser som har samma provtagningsdatum, men via zoom ska man kunna få fram även klockslagen. Detta visas inte heller i användardialogen.
- Vi förutsätter i vår lösning att presentationsmodulen startas från användarens skrivbord. Det innebär att användaren börjar med att logga in.
- Vi antar att användarens "signatur" hela tiden följer användaren under den tid han/hon är inloggad. Detta är viktigt vid förändringar i medicinlistan. Hur signering sker har vi inte fördjupat oss vidare i. Vi har inte heller tagit hänsyn till hur/om tillfälliga ordinationer ska visas.
- När man anger patientidentitet finns möjligheten att söka på en patientkod. Det kan i sällsynta fall vara nödvändigt om inte annan patientidentitet är känd eller om den av någon anledning är hemlig. Detta visas inte i användardialogen.
- Vi förutsätter att den patient man vill arbeta med i presentationsmodulen finns registrerad.
- Vi antar i vår prototyp att varje patient endast har en speciallista.
- Vi har inte tagit med några funktioner för utskriftsformat som t.ex. antal kopior, liggande eller stående utskrift.
- Vi har inte med alla önskemål om funktioner för den grafiska presentationen. Det borde dock inte vara några svårigheter att lägga till dessa.
- I den grafiska presentationen har vi förslaget att ett defaultvärde för gradering av y-axlar kan vara ett värde precis utanför de lägsta och högsta mätvärdena inom tidsperioden.

### **D.4 Ange patientidentitet**

Vid korrekt inloggning väljer man först vilken form av presentation man vill arbeta med - Speciallista eller Grafisk presentation. Detta görs via en huvudmeny, varifrån man även avslutar arbetet i presentationsmodulen. Därefter måste man välja en patient. Patientidentitet kan anges på tre olika sätt: efternamn, personnummer eller patientkod. Det räcker med att ange ett fåtal tecken vid inmatning. Sökning sker bland registrerade patienter och på de som matchar visas namn och personnummer i en lista. Sedan är det bara att välja den patient man söker. Om inmatningen är felaktig eller om patienten ej är registrerad får man mata in på nytt.

#### **D.5 Speciallista**

Om patienten inte har en speciallista skapas en standardlista och de aktuella uppgifter som finns registrerade i respektive arkiv förs automatiskt in på listan (namn, födelsedata, diagnos, mätvärden, mediciner och specialuppgifter som t.ex. transplantation eller PAL). Finns listan öppnas den och nya mätvärden uppdateras automatiskt. Nya ordinationer samt förändring av dosering hos mediciner på listan uppdateras också.

#### **D.5.1 Funktioner som kan utföras**

- **Välj ny patient:** För att öppna speciallista för ny patient måste proceduren med att ange patientidentitet börja om.
- **Ta bort:** När den aktuella speciallistan tas bort finns uppgifterna fortfarande kvar i respektive arkiv.
- **Spara:** Aktuell speciallista sparas.
- **Skriv ut:** Aktuell speciallista skrivs ut med den tidsperiod som visas på skärmen.
- **Redigera:** Aktuell speciallista kan redigeras på följande sätt:
	- Lägga till analys/undersökning. Man vill kanske ha med något som ligger utanför de vanliga standard analyserna.
	- Ta bort analys/undersökning. För att spara utrymme på listan tas de analyser/undersökningar bort som man inte är intresserade av. Innan borttagning sker bör en extra förfrågan ske om detta är något man verkligen vill göra.
	- Ange tidsperiod som speciallistan ska visa. Här bör det finnas ett defaultvärde (vårt förslag är en tremånadersperiod).
	- Visa eller inte visa medelvärde av mätvärden på listan
	- Lägg till/ta bort blank rad. Detta ger ett mer "luftigt" intryck och listan blir mer lättläst.
	- Omgruppera rader. Om man vill gruppera analyser/undersökningar på eget sätt bör detta kunna ske genom "drag – and – drop". T.ex. om man vill ha en speciell analys precis ovanför specialmediciner.
- **Mediciner:** På speciallistan visas de mediciner som är aktuella för patienten. Doseringen för mediciner bör kunna visas på olika sätt. Man ska ha möjligheten att skriva ordinationen med tecknen ' x ' eller ' + '. Man ska även kunna ange doseringen skriftligt t.ex. "T.N." (till natten).Enligt antagande ovan har vi inte tagit hänsyn till signering men vi har ett förslag att man ska kunna se signaturen för den läkare som gjort en förändring i medicinlistan när pekaren förs över vald ruta. Medicinlistan kan vid behov behöva redigeras:
	- Ordinera ny medicin. Man ska från speciallistan kunna ordinera en ny medicin. När man trycker på OK lagras denna ordination även i "Medicinarkivet".
	- Ändra dos. När man valt att ändra doseringen av en viss medicin till noll, dvs. medicinen sätts ut, tillfrågas användaren om man verkligen vill sätta ut medicinen. Även om en medicin satts ut kan det vara av intresse att ha den kvar i listan en viss tid.
	- Ta bort medicin. Medicin bör kunna tas bort från listan vilket INTE innebär att man tar bort den ur "Medicinarkivet". Innan medicinen tas bort sker en extra förfrågan om detta är något man verkligen vill göra.

**Grafisk presentation:** Se under rubriken Grafisk presentation.

När fönstret stängs ned är man tillbaks vid huvudmenyn.

#### **D.6 Grafisk presentation**

Här kan man ta fram ett diagram som visar förhållandet mellan mätvärden och mediciner över tid. Det normala fallet är att ange 1-2 mätvärden och visa 2-3 mediciner. Två mätvärden kan visas samtidigt i diagrammet men någon övre gräns för antal mediciner finns inte.

När man väljer grafisk presentation anger man först om man vill öppna en sparad presentation eller skapa en ny. Om valet är skapa ny presentation får användaren ange vilka mätvärden och mediciner som är av intresse samt välja vilken tidsperiod som ska gälla. Listorna över mätvärden och mediciner visar endast de som finns för just den här patienten.

#### **D.6.1 Funktioner som kan utföras**

- **Välj ny patient:** man kan här välja att arbeta med presentation för en annan patient.
- **Ny presentation:** Här väljer användaren nya mätvärden, mediciner samt tidsperiod för aktuell patient.
- **Öppna:** Här kan man öppna sparade presentationer för aktuell patient.
- **Gå till speciallista:** Speciallistan öppnas för aktuell patient.
- **Spara:** Aktuell presentation sparas.
- **Skriv ut:** Aktuell presentation skrivs ut.
- **Ta bort:** Tar bort sparad presentation från arkivet.
- **Zoom:** Används för att förstora eller förminska ett område i diagrammet.
- **Egna markeringar:** Här kan användaren välja att göra trendlinjer, skriva egna kommentarer, ange ett eget referensområde i diagrammet.
- **Uppdatera:** Om man öppnat en sparad presentation kan man uppdatera värdena fram till den dagens datum.

När fönstret stängs ned är man tillbaks vid huvudmenyn.

# **D.7 Ikonerna och deras förklaring**

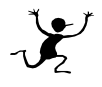

Välj ny patient

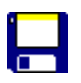

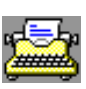

Skriv ut

Spara

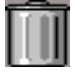

 $\begin{array}{|c|c|}\n\hline\n\end{array}$  Ta bort

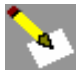

Redigera speciallista

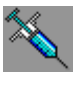

Medicinlista

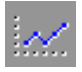

Gå till grafisk presentation från speciallista

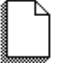

Ny grafisk presentation för aktuell patient

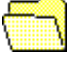

Öppna grafisk presentation för aktuell patient

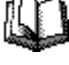

Gå till speciallista från grafisk presentation

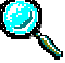

Zooma på grafisk presentation

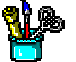

Göra egna markeringar på grafisk presentation

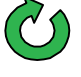

Uppdatera sparad presentation